# **PENGEMBANGAN MEDIA PEMBELAJARAN INTERAKTIF SISTEM PENGAPIAN DENGAN** *MACROMEDIA FLASH* **8 DI SMK BINA TARUNA MASARAN SRAGEN**

## **TESIS**

Diajukan Kepada Program Studi Manajemen Pendidikan Program Pascasarjana Universitas Muhammadiyah Surakarta untuk Memenuhi Salah Satu Syarat Guna Memperoleh Gelar Magister dalam Ilmu Manajemen Pendidikan

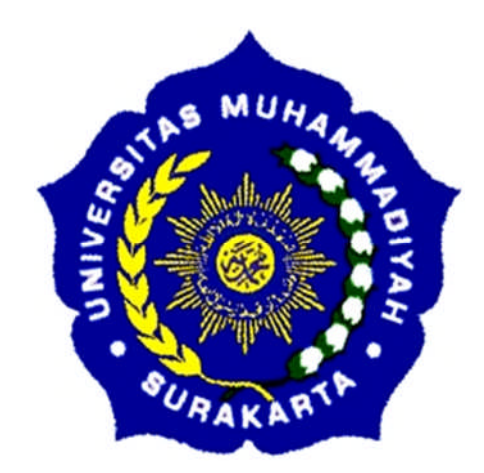

Oleh

**TRI WIBOWO SANTOSO** NIM : Q 100110242

# **PROGRAM STUDI MANAJEMEN PENDIDIKAN PROGRAM PASCASARJANA UNIVERSITAS MUHAMMADIYAH SURAKARTA 2013**

#### **NOTA PEMBIMBING**

Prof. Dr. Budi Murtiyasa Dr. Muslich Hartadi Sutanto Dosen Program Studi Manajemen Pendidikan Program Pascasarjana Universitas Muhammadiyah Surakarta

**Nota Dinas** Hal: Tesis Saudara Tri Wibowo Santoso

Kepada Yth. Ketua Program Studi Manajemen Pendidikan Program Pascasarjana Universitas Muhammadiyah Surakarta

Assalamu'alaikum wr. wb.

Setelah membaca, meneliti, mengoreksi dan mengadakan perbaikan seperlunya terhadap Tesis saudara:

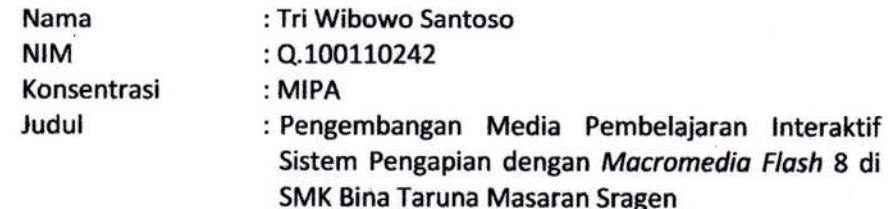

Dengan ini kami menilai tesis tersebut dapat disetujui untuk diajukan dalam sidang ujian tesis pada Program Studi Manajemen Pendidikan Universitas Surakarta.

Wassalamu'alaikum wr. wb.

Pembimbing I

Prof. Dr. Budi Murtiyasa

Surakarta, 14 - 12 - 2013

**Pembimbing II** 

Dr. Muslich Hartadi Sutanto

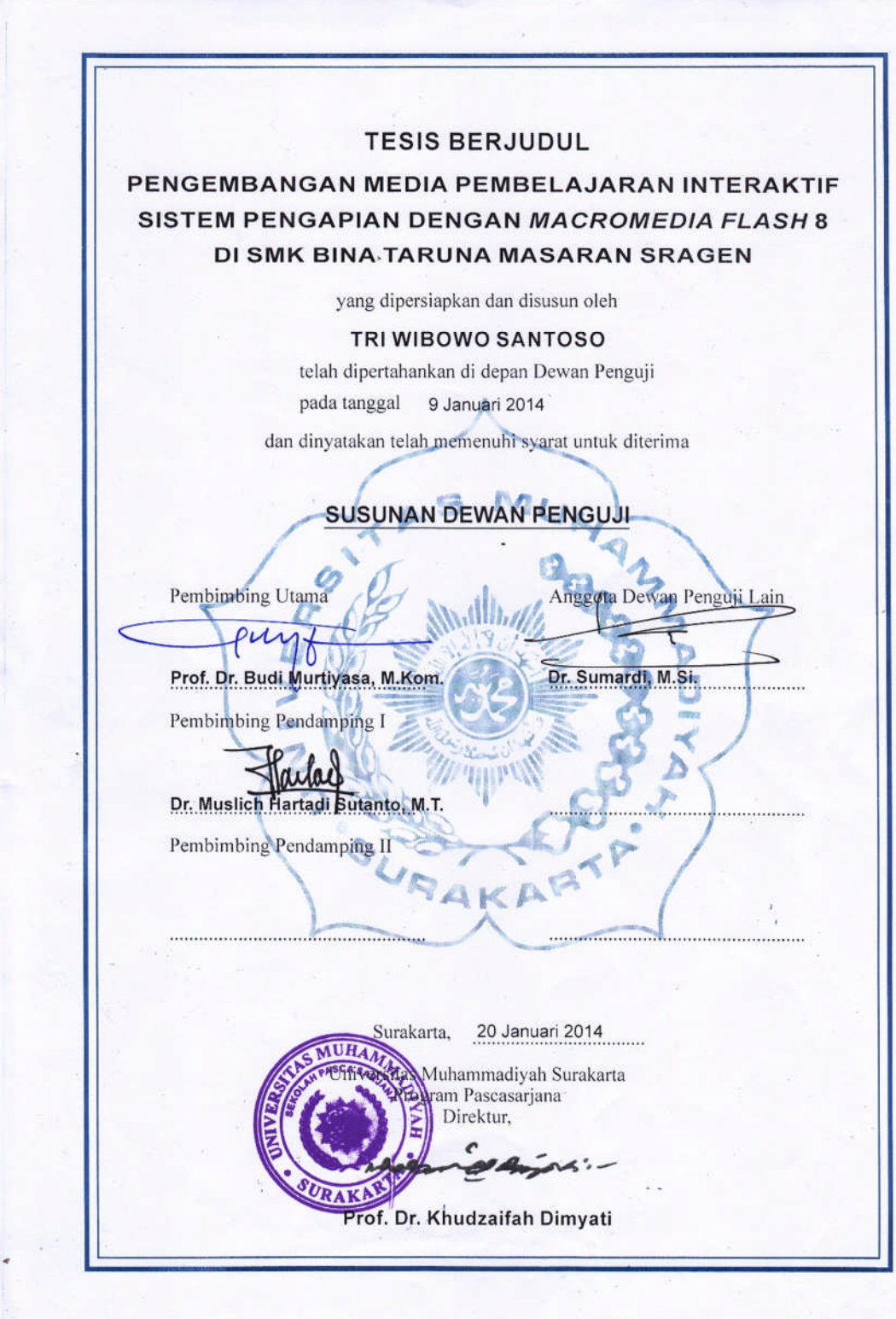

### **PERNYATAAN KEASLIAN TESIS**

Saya yang bertanda tangan di bawah ini,

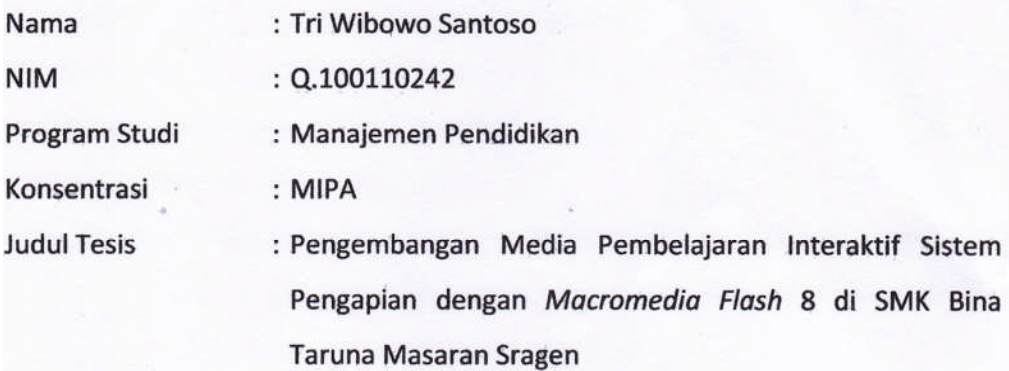

Menyatakan dengan sebenarnya bahwa Tesis yang saya serahkan ini benar-benar hasil karya saya sendiri, kecuali kutipan-kutipan dan ringkasan-ringkasan yang telah saya jelaskan sumbernya. Demikian pernyataan ini saya buat, jika di kemudian hari ternyata pernyataan ini salah, saya bersedia menerima sanksi sesuai dengan peraturan yang berlaku.

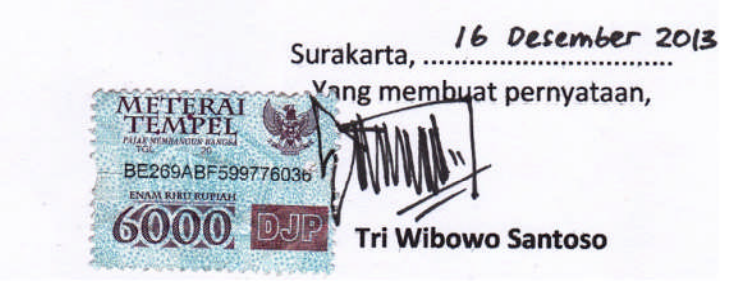

#### **KATA PENGANTAR**

Puji syukur penulis panjatkan kehadirat Allah SWT yang telah melimpahkan rahmat dan karunia serta hanya kepada-Nya kita memohon pertolongan atas segala urusan dunia, akhirat, dan agama. Semoga keselamatan dan kesejahteraan selalu dilimpahkan kepada Nabi Muhammad SAW, keluarganya, para sahabatnya, dan pengikutnya.

Berkat petunjuk dan pertolongan-Nya, penulis dapat menyelesaikan tesis yang berjudul "Pengembangan Media Pembelajaran Interaktif Sistem Pengapian dengan *Macromedia Flash* 8 di SMK Bina Taruna Masaran Sragen".

Selama penyusunan tesis ini penulis menyampaikan terima kasih kepada berbagai pihak yang telah membantu dan memberikan dukungan. Ucapan terima kasih penulis sampaikan kepada :

- 1. Prof. Dr. Bambang Setiaji, selaku Rektor Universitas Muhammadiyah Surakarta.
- 2. Prof. Dr. Khudzaifah Dimyati, S.H. M.Hum, selaku Direktur Program Pascasarjana Universitas Muhammadiyah Surakarta.
- 3. Prof. Dr. Sutama, selaku Ketua Program Studi Magister Manajemen Pendidikan Universitas Muhammadiyah Surakarta.
- 4. Prof. Dr. Budi Murtiyasa, selaku Pembimbing I yang telah memberikan arahan serta masukan-masukan yang sangat membangun.
- 5. Dr. Muslich Hartadi Sutanto, selaku Pembimbing II yang telah memberikan bimbingan dan arahan dalam pembuatan tesis ini.
- 6. Drs. H. Purwadi, selaku Kepala Sekolah SMK Bina Taruna Masaran yang telah memberikan izin kepada penulis untuk melaksanakan penelitian.
- 7. Pimpinan perpustakaan Universitas Muhammadiyah Surakarta yang telah memberikan fasilitas dalam menyelesaikan studi kepustakaan
- 8. Seluruh Dosen Program Studi Magister Manajemen Pendidikan Universitas Muhammadiyah Surakarta yang telah memberikan bantuan arahan selama kuliah dan penelitian berlangsung.
- 9. Seluruh Karyawan Program Studi Magister Manajemen Pendidikan Universitas Muhammadiyah Surakarta yang telah banyak membantu selama kuliah dan penelitian berlangsung.
- 10. Bapak dan Ibu Guru beserta Staff dan Karyawan SMK Bina Taruna Masaran yang telah membantu dan memberikan motivasi dalam pembuatan tesis ini.
- 11. Seluruh Peserta Didik SMK Bina Taruna Masaran yang telah membantu dalam pelaksanaan selama penelitian.
- 13. Teman-teman seperjuangan Program Studi Magister Manajemen Pendidikan Universita Muhammadiyah Surakarta 2013 Kelas C konsentrasi MIPA atas dukungan dan kebersamaannya.
- 14. Semua pihak yang telah membantu dalam penyusunan tesis ini yang tidak dapat penulis sebutkan satu per satu.

Penulis menyadari bahwa dalam penyusunan tesis ini masih banyak kekurangan, namun penulis berharap tesis ini dapat memberikan manfaat kita semua. Amin.

> Surakarta, 14 Desember 2013 Penulis

> > **Tri Wibowo Santoso NIM. Q100110242**

### **ABSTRAK**

Tri Wibowo Santoso. Q.100110242. Pengembangan Media Pembelajaran Interaktif Sistem Pengapian Dengan *Macromedia Flash* 8 Di SMK Bina Taruna Masaran. Tesis. Program Pascasarjana Universitas Muhammadiyah Surakarta. 2013.

Penelitian ini bertujuan untuk mengembangkan dan mengetahui efektifitas media pembelajaran interaktif sistem pengapian. Jenis penelitian ini merupakan *Research and Development* (R&D) dengan prosedur penelitian pengembangan menurut Borg dan Gall (1983). Secara sederhana prosedur penelitian dan pengembangan ini terdiri dari lima tahap, yaitu : analisis produk, mengembangkan produk awal, validasi ahli dan revisi, uji coba lapangan utama dan revisi, uji coba lapangan operasional dan produk akhir.

Subjek penelitian terdiri dari 2 guru produktif teknik otomotif, 1 guru adaptif keterampilan komputer dan pengelolaan informasi serta 42 peserta didik kelas XII Kompetensi Keahlian Teknik Otomotif Kendaraan Ringan SMK Bina Taruna Masaran. Teknik pengumpulan data dalam penelitian menggunakan kuesioner sedangkan teknik analisis data menggunakan deskriptif kuantitatif.

Penelitian dan pengembangan ini menunjukkan hasil sangat baik. Kelayakan produk pada uji coba lapangan tahap awal oleh ahli materi skor ratarata 4,57 sedangkan ahli media skor rata-rata 4,50. Ujicoba lapangan utama pada 12 peserta didik skor rata-rata 4,71 sedangkan uji lapangan operasional pada 30 peserta didik skor rata-rata 4,49. Efektifitas media pembelajaran hasil pre test dan post test pada 30 peserta didik saat uji lapangan operasional diperoleh kenaikan nilai rata-rata skor sebesar 12,7.

Kata kunci : Media Pembelajaran, Sistem Pengapian, *Macromedia Flash* 8

## **ABSTRACT**

Tri Wibowo Santoso. Q.100110242. Developing Interactive Learning Media Ignition System With Macromedia Flash 8 In SMK Bina Taruna Masaran. Thesis. Graduate School. Muhammadiyah University of Surakarta. 2013.

This study aims to develop and evaluate the efficacy of interactive learning media ignition system. This type of research is the Research and Development (R&D) to the development of research procedures according to Borg and Gall (1983). In a simple procedure of research and development consists of five stages, namely : product analysis, develop initial products, expert validation and revision, main field test and revisions, operational field test and the final product.

Research subjects consisted of 2 teachers productive automotive engineering, 1 teacher computer skills and adaptive information management as well as 42 students of class XII Competency Technical Skills Development Automotive Light Vehicle SMK Bina Taruna Masaran. Data collection techniques in studies using questionnaires, while data analysis techniques using quantitative descriptive.

Research and development shows very good results. Feasibility product in the preliminary field test by experts material an average score of 4,57 while media pundits average score of 4,50. The main field test on 12 learners an average score of 4,71 while the operational field test on 30 students on average score of 4,49. Effectiveness of instructional media the results of pre test and post test on 30 students currently operational field test obtained values rise an average score of 12,7.

Keywords : Learning Media ,Ignition System, Macromedia Flash 8

## **DAFTAR ISI**

#### Halaman

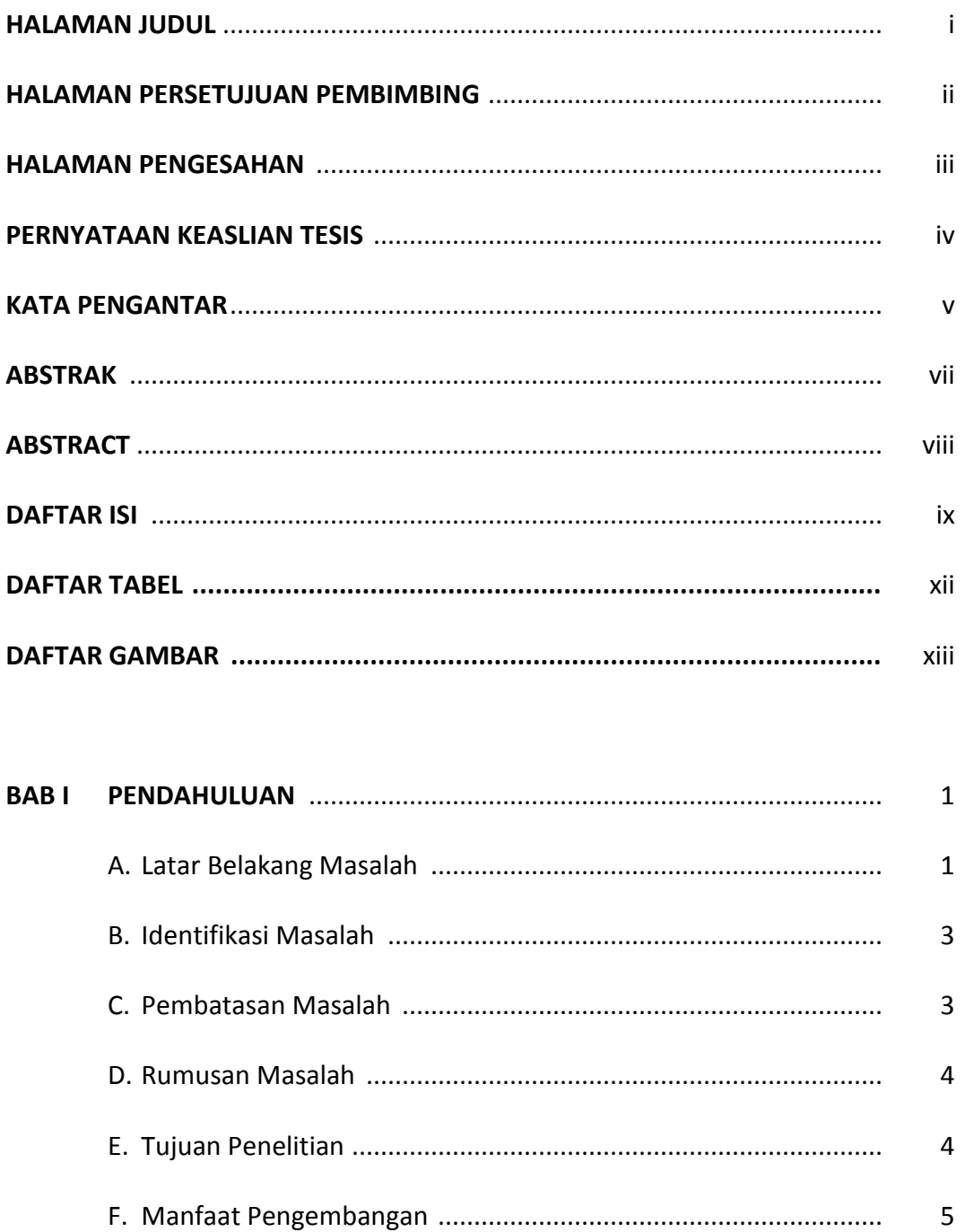

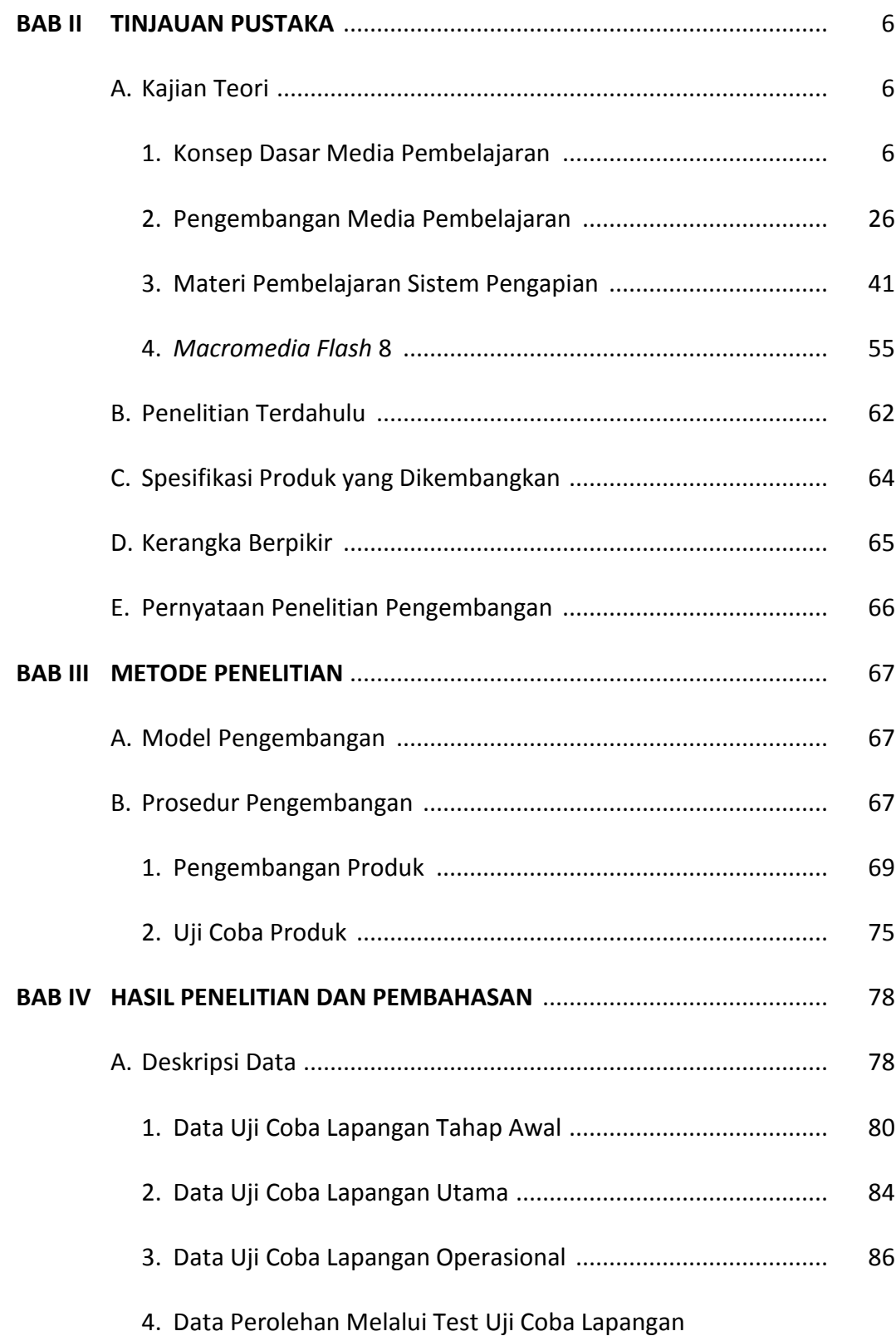

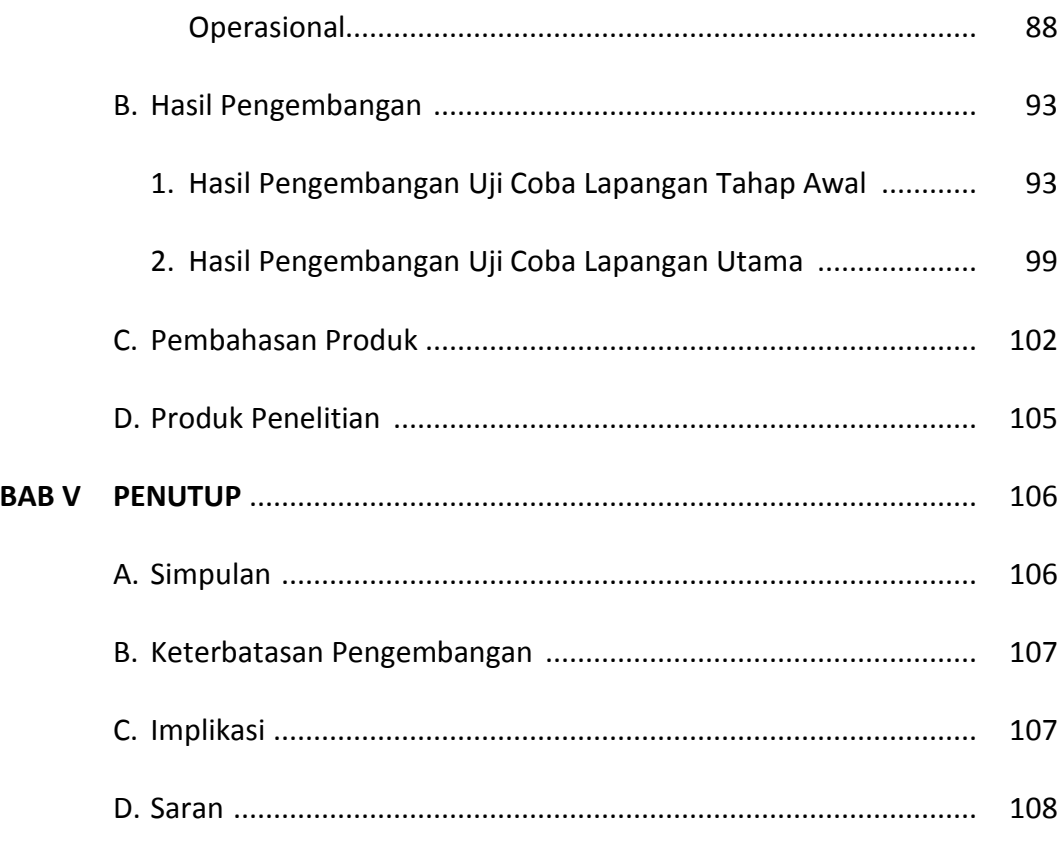

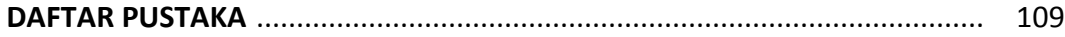

## **DAFTAR TABEL**

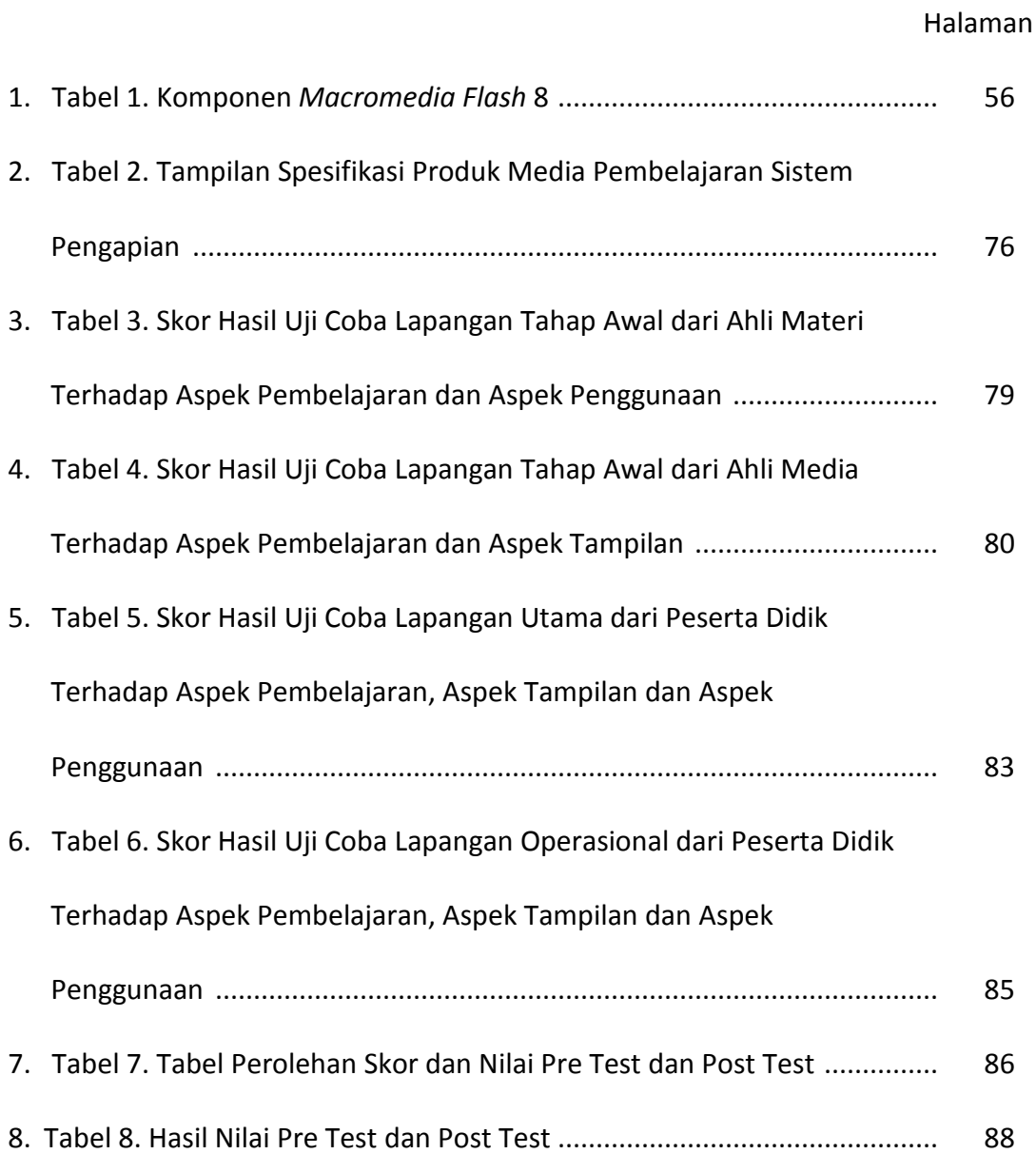

## **DAFTAR GAMBAR**

#### Halaman

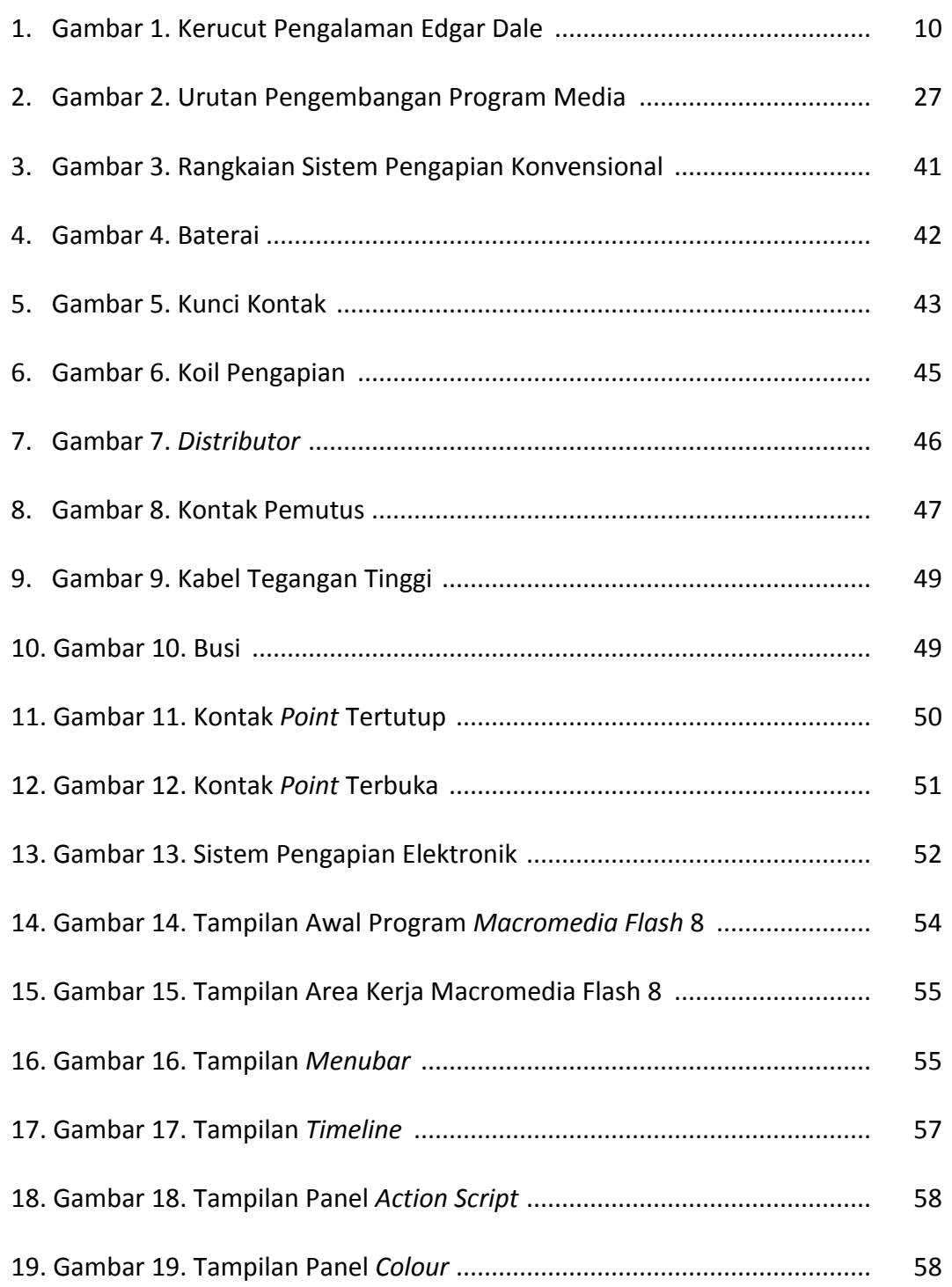

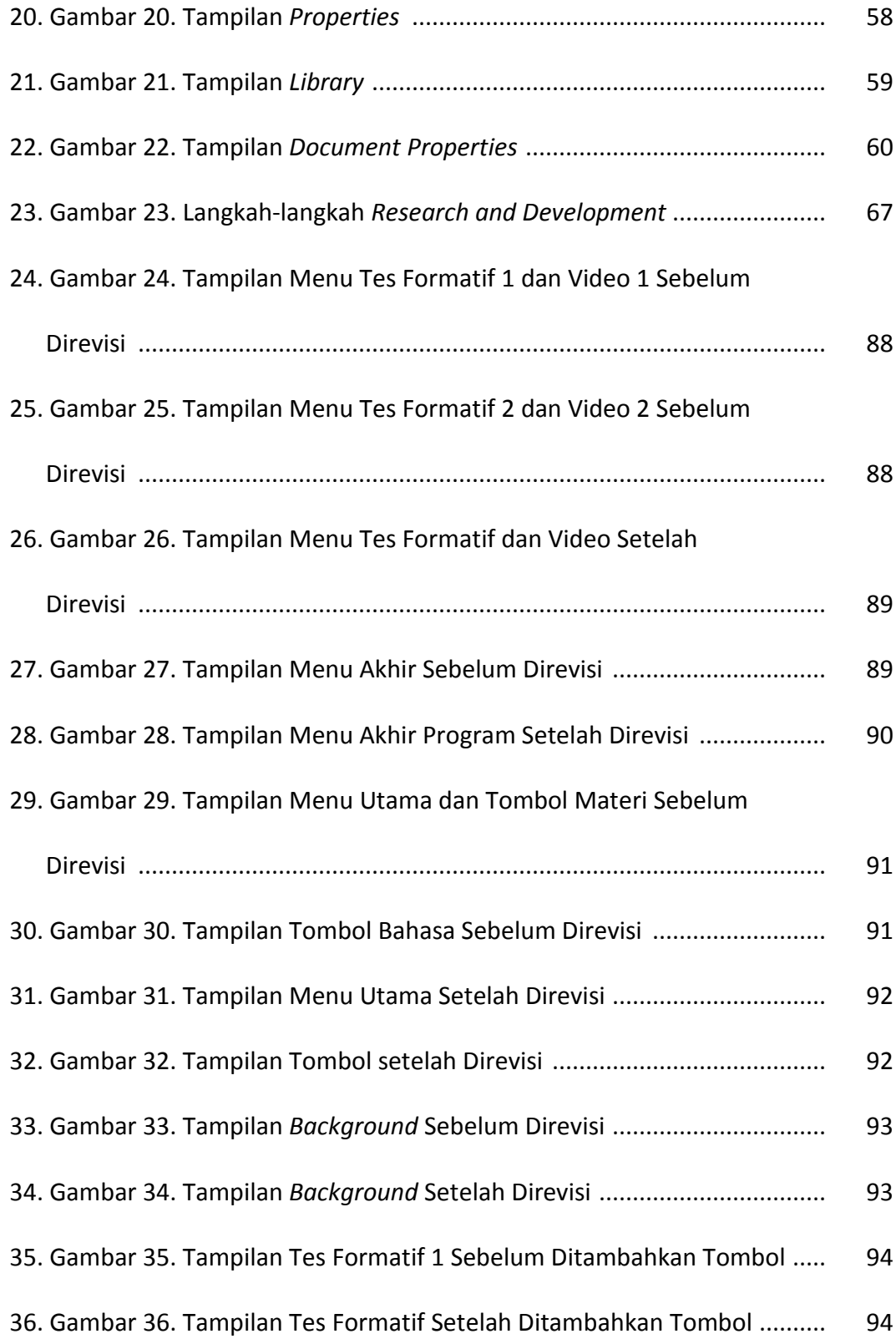